# **UNIVERSIDAD AGRO-ALIMENTARIA DE MAO "IEES-UAAM"**

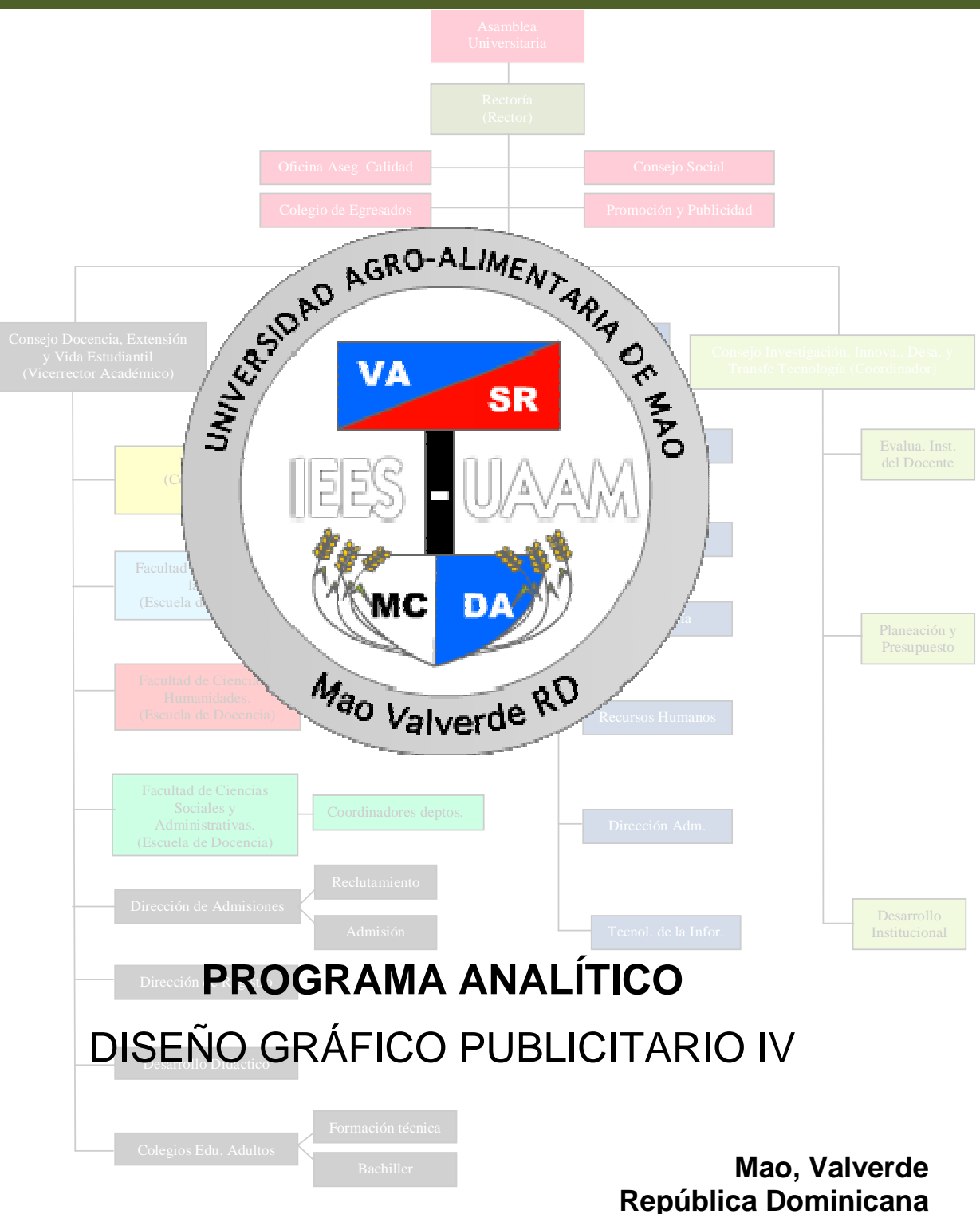

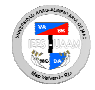

## **I. DATOS DE LA ASIGNATURA**

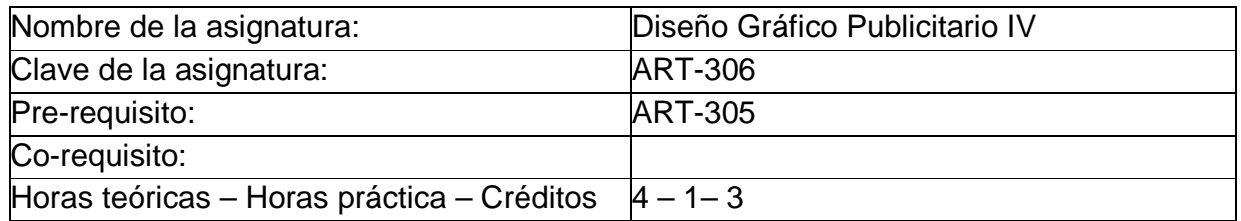

## **II. PRESENTACIÓN:**

Mediante la asignatura de Diseño grafico publicitario IV, el estudiante dominara las herramientas necesarias para plasmar las ideas y transmitir los conceptos deseados. Estos programas gráficos son imprescindibles a la hora de trabajar en estudios de diseño, departamentos creativos y agencias de publicidad, entre otros. Para de esta forma recibir una formación adecuada en el Diseño Gráfico Publicitario (Photoshop, Illustrador, inDesign).

## **III. PROPÓSITOS GENERALES:**

Al finalizar el curso, el alumno será capaz de:

- Obtener los conocimientos necesarios en los fundamentos del diseño y sus aplicaciones, así como de la comunicación y la publicidad.
- Utilizar todas las funciones del proceso de diseño, desde la concepción de la idea hasta la presentación del proyecto de diseño publicitario final.
- Dominar las teorías del color, texto e imagen digital para poder aplicarlos en tu trabajo diario y crearás logotipos, imágenes corporativas, etc.
- Dominar los programas de diseño más utilizados en la actualidad, Adobe PhotoShop, Adobe inDesign y Adobe Illustrator, desde la perspectiva del diseño gráfico publicitario.

#### **IV. GUIAS APRENDIZAJE:**

**GUIA APRENDIZAJE UNIDAD I.- Fundamentos del diseño:** Al finalizar esta unidad, el alumno dominara todo lo relacionado a de la creatividad los fundamentos del diseño, cuáles son las exigencias en este sector y qué objetivos deberás tener en mente a la hora de desarrollar tu labor.

- Lección 1.1. La creatividad y el creativo publicitario.
- Lección 1.2. Objetivos del diseño y del diseñador.
- Lección 1.3. Tipos de diseño.
- Lección 1.4. Fases del proyecto gráfico.
- 
- Lección 1.5. El sector grafico.<br>Lección 1.6. Calidad en el sec Lección 1.6. Calidad en el sector gráfico.<br>Lección 1.7. El diseño y la sociedad.
- Lección 1.7. El diseño y la sociedad.<br>Chat Aportes y sugerencias s
- Chat.-<br>Tarea 1.- Aportes y sugerencias sobre fundamentos del diseño.<br>Tarea 1.- Investigar acerca del creativo publicitario.
- Tarea 1.- Investigar acerca del creativo publicitario.
- Analizar el objetivo del diseñador.
- Tarea 3.- Investigar los tipos de diseños.

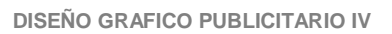

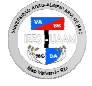

Tarea 4.- Analizar las fases del proyecto grafico. ntarios, opiniones, dudas,aportes y sugerencias acerca<br>de los fundamentos de diseño. los fundamentos de diseño.

Prueba Guía # 1.

**GUIA APRENDIZAJE UNIDAD II.- Comunicación y Publicidad:** Al término de esta unidad, el alumno utilizara la publicidad como una forma de comunicación tanto en los aspectos teóricos de la materia como en los aspectos profesionales encargados de traducir sus principios en resultados prácticos.

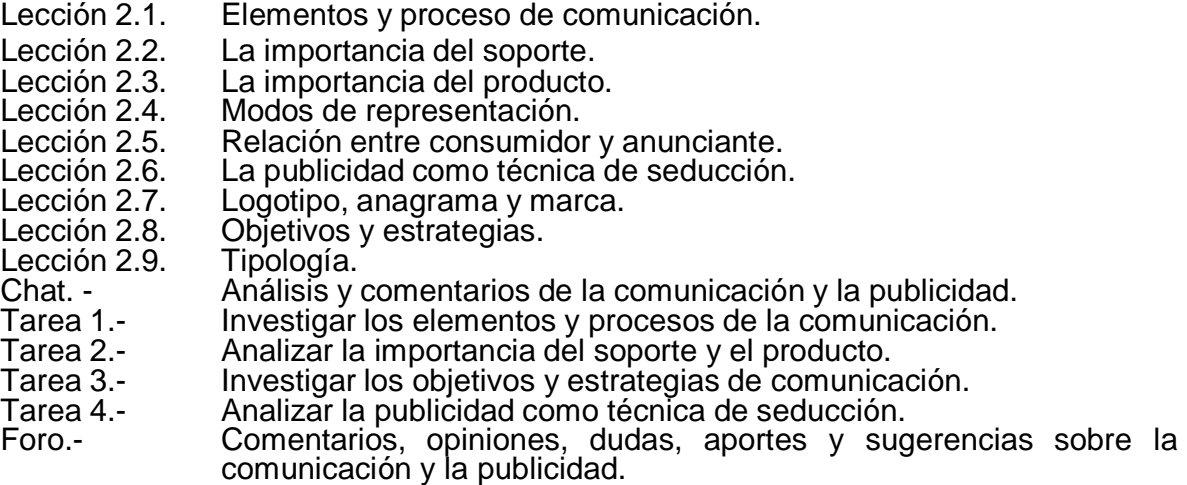

Prueba Guía # 2.

**GUIA APRENDIZAJE UNIDAD III.- Aplicaciones del Diseño:** Al concluir esta unidad, el alumno dominara todo lo relacionado a los objetivos de un anuncio y las aplicaciones fundamentales del diseño y las técnicas elementales de dibujo a nivel artístico.

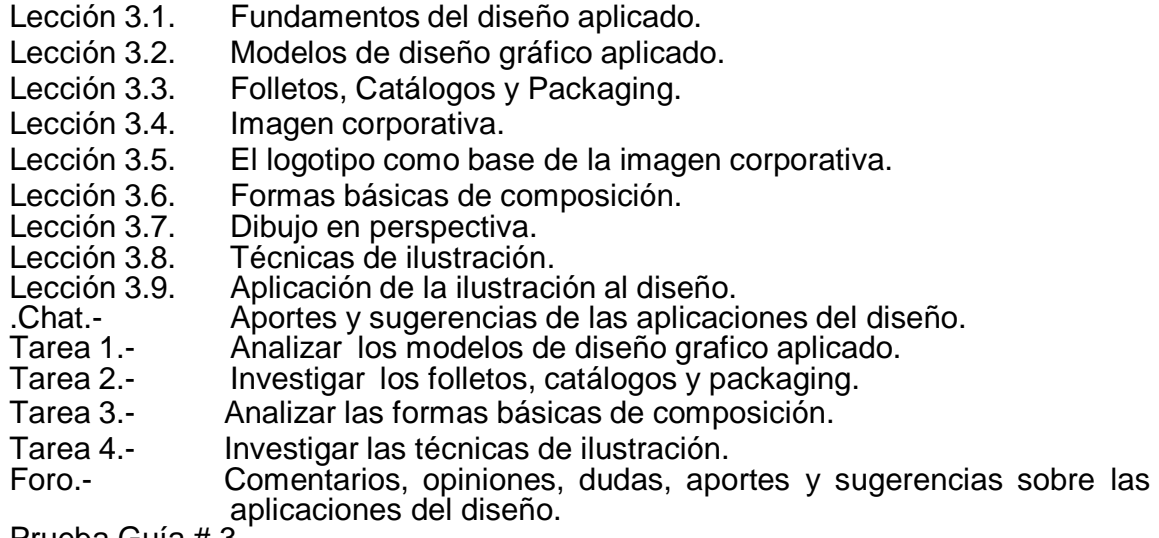

Prueba Guía # 3.

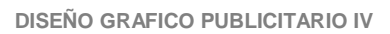

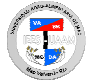

**GUIA APRENDIZAJE UNIDAD IV.- Diseño Publicitario:** Al concluir esta unidad, el alumno utilizara todo lo relacionado a los mecanismos utilizados en el diseño publicitario, la tipografía, fotografía y la ejecución del proyecto.

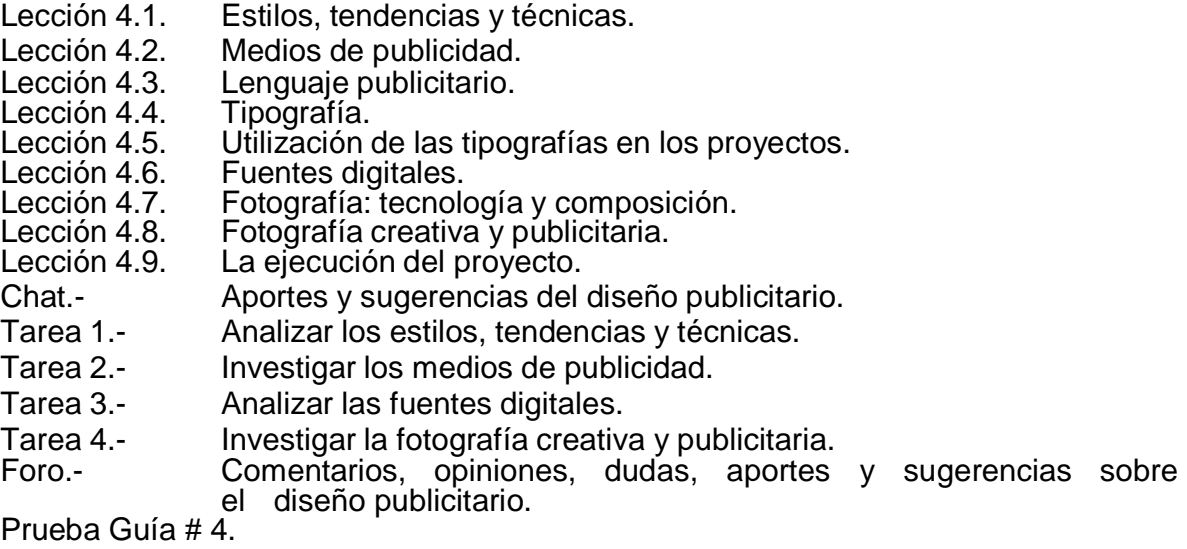

**GUIA APRENDIZAJE UNIDAD V.- La Imagen Digital:** Al concluir esta unidad, el alumno dominara todo lo relacionado las fotografías y los archivos editados que resultan fundamentales para el trabajo y las características apropiadas para su publicación. Una correcta comprensión de los diversos formatos de imagen imprescindible a la hora de realizar una maqueta con InDesign.

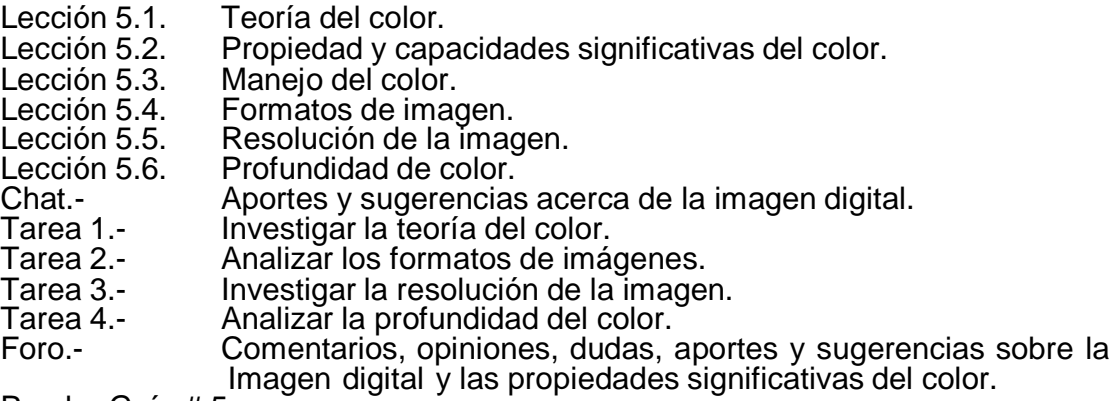

Prueba Guía # 5.

**GUIA APRENDIZAJE UNIDAD VI.- Proceso Editorial:** Al concluir esta unidad, el alumno dominara todo lo relacionado a las claves para trabajar con el programa Adobe InDesign y el proceso que comienza cuando recibes la llamada del cliente y que se extiende hasta el mismísimo momento de la entrega del encargo finalizado.

- Lección 6.1. Preparación de archivos de imagen y de texto.<br>Lección 6.2. Conceptos básicos de la maquetación.
- Lección 6.2. Conceptos básicos de la maquetación.<br>Lección 6.3. Personalizar el entorno.
- Lección 6.3. Personalizar el entorno.<br>Lección 6.4 Marcos de textos
- Lección 6.4. Marcos de textos.<br>Lección 6.5. Marcos de imagen
- Marcos de imagen.

**DISEÑO GRAFICO PUBLICITARIO IV**

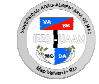

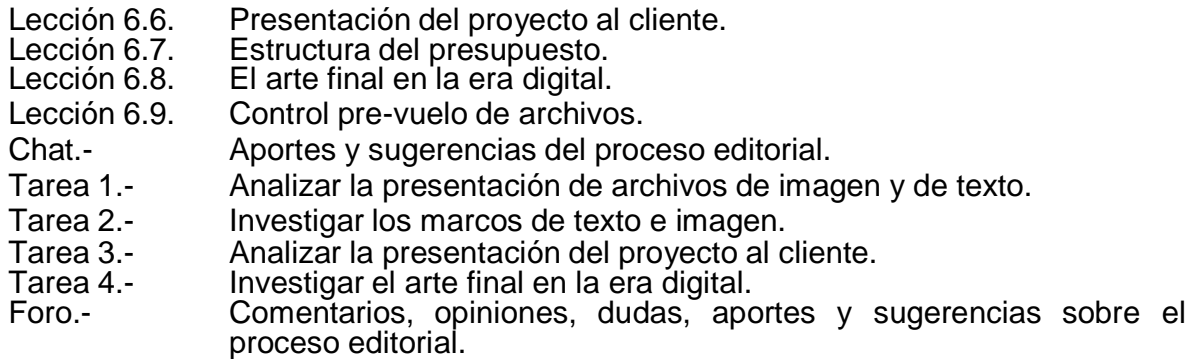

Prueba Guía # 6.

**GUIA APRENDIZAJE UNIDAD VII.- Pre impresión:** Al concluir esta unidad, el alumno utilizará todo lo relacionado a las características que deben poseer los archivos para que los profesionales de las imprentas puedan trabajar con ellos y en qué se diferencian los diversos tipos de papel que ponen a disposición el mercado.

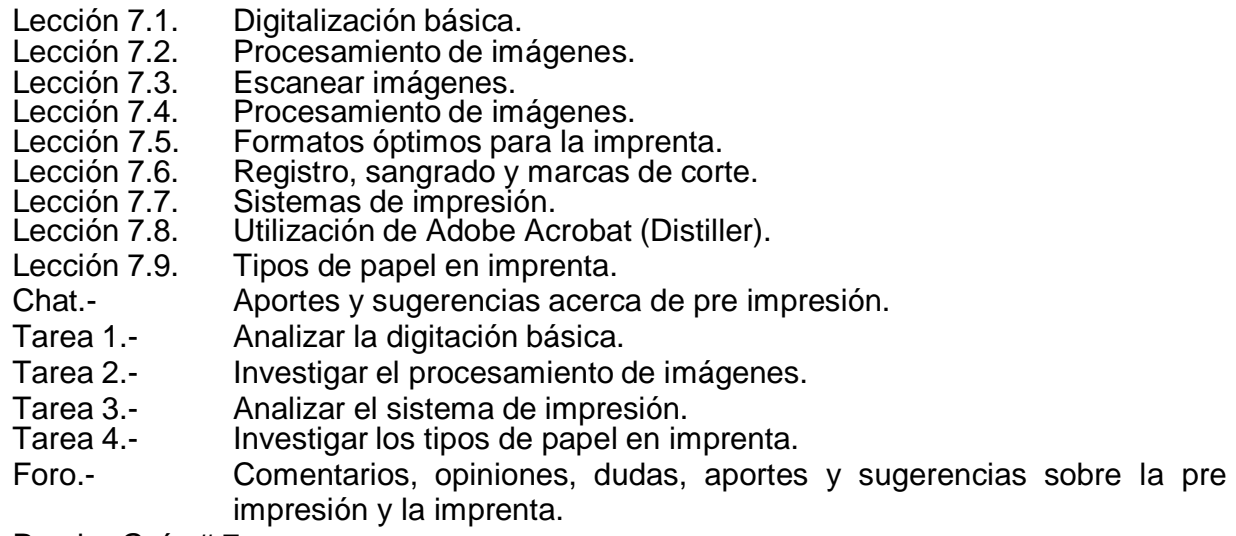

Prueba Guía # 7.

**GUIA APRENDIZAJE UNIDAD VIII.- Adobe Photoshop:** Al concluir esta unidad, el alumno dominara todo lo relacionado a la edición de fotografías utilizando el programa Photoshop para de esta forma manejar la aplicación informática más potente en lo referente a manipulación de fotografías.

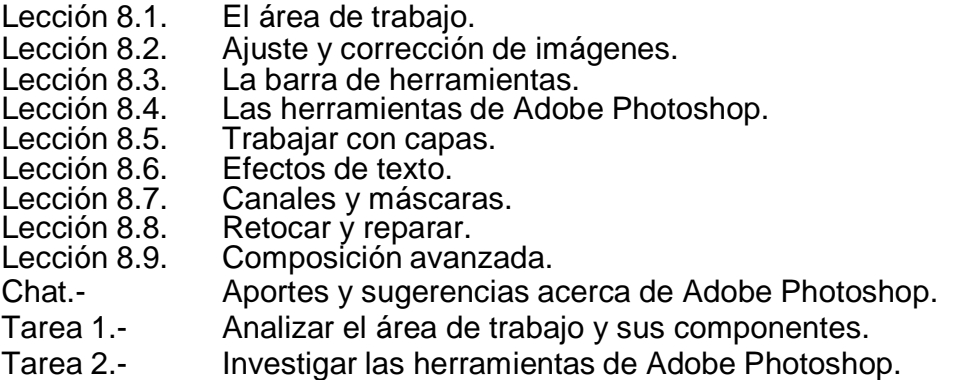

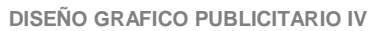

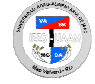

Tarea 3.- Analizar el trabajar con capas.

Tarea 4.- Investigar acerca de los canales y mascaras.

Foro.- Comentarios, opiniones, dudas, aportes y sugerencias sobre la Instalación e iniciación del programa Adobe Photoshop.

Prueba Guía # 8.

**GUIA APRENDIZAJE UNIDAD IX.- Adobe Illustrator:** Al concluir esta unidad, el alumno dominará todo lo relacionado a Illustrator, una aplicación capaz de crear ilustraciones, logotipos y otras imágenes con las que podremos completar las distintas composiciones.

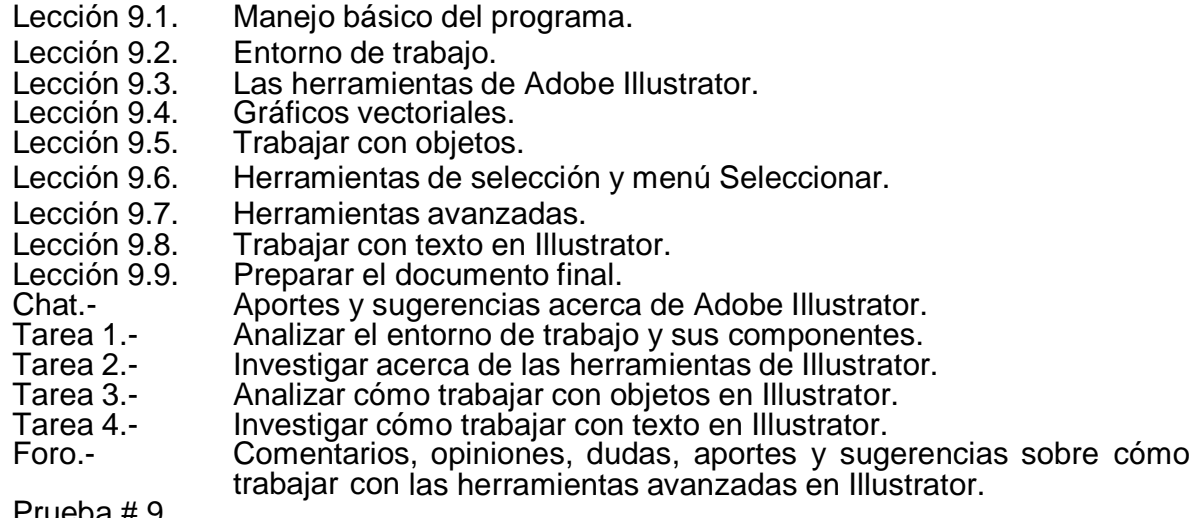

rueba # 9. Prueba Final.